# Subversion の管理構造に基づいた地図更新管理

# 広部 一弥† 渡邉 豊英‡

# †‡名古屋大学 情報科学研究科 社会システム情報学専攻 〒464-8603 名古屋市千種区不老町 E-mail:  $\ddot{\uparrow}$  hirobe@watanabe.ss.is.nagoya-u.ac.jp,  $\ddot{\uparrow}$  watanabe@is.nagoya-u.ac.jp

あらまし 時間管理を行う地図情報システムでは、蓄積する情報が持続的に増加し続けるため、過去のデータ構 造に過度に依存せずに時間単位でデータを独立に処理できること,情報を蓄積する期間によらずに簡潔に情報を取 得できることなどが必要となる.本稿では,ファイルシステム・ベースのバージョン管理システム Subversion のデ ータ管理構造に着目し,過去のデータ構造に依存せずに地図の部分画像を貼り付ける形で更新する差分情報記述方 法と、それを用いて HR-木構造のデータベースで地図の変更情報を管理するデータ構造を提案する. 本稿で扱う地 図が対象とする情報は大学構内の地理情報であり、地図内の情報はラスター画像矩形を貼り付けていく形で管理さ れる.

キーワード 時空間管理, GIS, バージョン管理

# Change Management for Geographic Information Systems Based on Structure of Subversion

Kazuya HIROBE<sup>†</sup> Toyohide WATANABE<sup> $\ddagger$ </sup>

†‡Department of Systems and Social Informatics Graduate School of Information Science Nagoya University

Furo-cho, Chikusa-ku, Nagoya, 464-8603, Japan

E-mail:  $\dagger$  hirobe@watanabe.ss.is.nagoya-u.ac.jp,  $\dagger$  watanabe@is.nagoya-u.ac.jp

**Abstract** In a GIS which manages time, information keeps increasing. Therefore, the GIS should process a transaction without depending on a data structure, moreover it should extract information easily without depending on an amount of transactions. In this paper, we focus on the data management structure of Subversion which is a version management system for file systems. We propose a method to descript differences of changing geographic information by putting images on a map and a data structure for managing geographic information based on Historical R-trees.

**Keyword** Temporal Spatial Management, GIS, Version Management

#### **1.** はじめに

電子地図はその地域の建築物や道路の位置を直感 的に表現できるため,近年様々な情報システムで利用 されている.時間管理を行う地図情報システムでは, 蓄積する情報が持続的に増加し続けるため,過去のデ ータ構造に過度に依存せずに時間単位でデータを独立 に処理できること[1],情報を蓄積する期間によらずに 簡潔に情報を取得できることなどが必要となる.

本稿では,過去のデータ構造に依存せずに地図の部 分画像を貼り付ける形で更新する差分情報記述方法と, それを用いて HR-木構造[4]のデータベースで地図の 変更情報を管理するデータ構造を提案する.データ管 理構造に依存しない差分記述を行うことで,地図情報 システムから特定期間における差分情報を抽出するこ

とが可能となり,分散化された地図情報システム間で の情報の交換が容易となる.本稿で扱う地図が対象と する情報は大学構内の地理情報であり,地図内の情報 は建物やフロアのような領域を持つオブジェクトによ り構成される.領域を持つオブジェクトは,矩形のラ スター画像で表現され,常に最新の日時で貼り付けら れて更新される.道路のような線情報については陽に は扱わない.

2章で、本稿のアプローチを紹介する. 3章で、こ のようなデータ構造を提案するために,バージョン管 理システムシステム Subversion の管理構造と差分記 述方式を紹介する[3].4章で,本稿で扱うデータ構造 に関してシステム内部の具体的な差分記法,利用者が 指定する抽象的な差分記法を提案し,抽象的な差分記

法から具体的な差分記法へ変換する手法を述べる. 5 章でまとめと今後の展開について説明する. なお、本 稿ではリビジョン内の地図データを R-木で管理する. R-木において葉以外のノードは利用者に意識させるべ きではないが, Subversion に沿った差分記述では、デ ィレクトリ・パスに相当するノード構成を記述する必 要がある.これによる差分情報のデータ構造への依存 を避けるため,さらに抽象的な外部デルタ記述を導入 する.

# **2.** アプローチ

Subversion はファイルシステム・ベースのバージョ ン管理システムである.サーバ内のデータ管理におい ては overlapping B-木[2]の構造でソース・ツリー構造 のバージョンを管理することで,簡潔なノード探索を 実現している[3].また,それぞれのリビジョンにおけ る差分情報をノードの ID ではなく,リビジョン番号 とディレクトリ・パス表記の文字列を用いて表現する ことで,個々の差分情報をサーバのデータ管理構造に 依存せずに扱うことができる.

本稿では,overlapping B-木の考え方を R-木に適用し た HR-木でサーバ内データを管理し,データの差分記 述方法として Subversion のディレクトリ構造差分表記 法であるツリー・デルタを用いる.Subversion のツリ ー・デルタはノード指定のためにディレクトリ・パス 文字列を用いるが,本稿では代替としてノードが保持 する MBR(Minimum Bounding Rectangle)の領域をノー ド指定のために用いる.これを,内部デルタと定義す る.ただし,内部デルタは HR-木の木構造変更のよう にサーバ内部データ管理構造の変更を具体的に記述し ているので,目的としているデータ管理構造に依存し ない差分記述とは異なる.そこで,地図に対する抽象 的な差分記述を行うための記法として外部デルタを定 義する.

図 1に管理体系を示す. 外部デルタでは、対象とす る領域とそこに貼り付けるべきラスター画像のみを記 述する.外部デルタは,データベース内のデータ構造 に依存しない差分記述である.この外部デルタと,デ ータ管理構造内のノード構造を基に,内部デルタを生 成する.内部デルタは,データベース内のデータ構造 の操作を含む具体的な差分記述である.内部デルタに より時空間データベースを更新する.データベースは HR-木構造によりデータの時間的蓄積量によらず簡潔 にデータを参照できる.これにより,データ管理構造 に依存しない外部デルタの記述で,高速に参照できる 時空間情報を管理する.

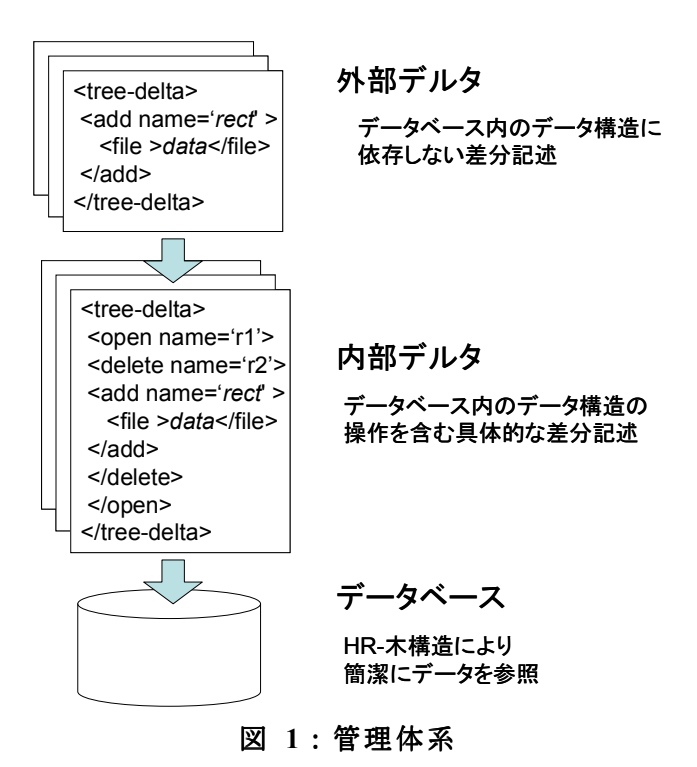

#### **3. Subversion** の管理構造

Subversion は,3つの差分表現を持つ.

- 1. ツリー・デルタ:ディレクトリ構造の変更を表 現
- 2. ファイル・デルタ:ファイル内容の変更を表現
- 3. プロパティ・デルタ:ファイル作成日のような ファイルに付随する情報を表現

本研究では,1 のツリー・デルタに着目する.

### **3.1.** サーバ内のデータ管理構造

Subversion はサーバ内において, overlapping B-木の 管理構造を持つ.これにより,指定したリビジョンの ファイル・ツリーは,指定したリビジョンの根ノード から下位にノードを探索していくことで簡単に取得で きる.

なお, Subversion 独自の構造として、ノードのファ イル名を親ノードが保持するという特徴を持つ. これ はファイル名の変更やコピー操作といったファイルの 内容を変更しない操作に対しては,親ノードのみに変 更が発生することを意味する.

図 2 に,新しいリビジョンにおいてファイル D.txt の内容を変更した場合のノードを示す. まず, D.txt の葉ノードを生成する. 次に、その親ノードを根ノー ドに到達するまで直前のリビジョンのコピーとして生 成する(フォルダ A,C). その際に, 更新のないノード については直前のリビジョンのノードへリンクを生成 する. 最後に,根ノードを最新のリビジョン番号(リビ ジョン 2)にリンクする.

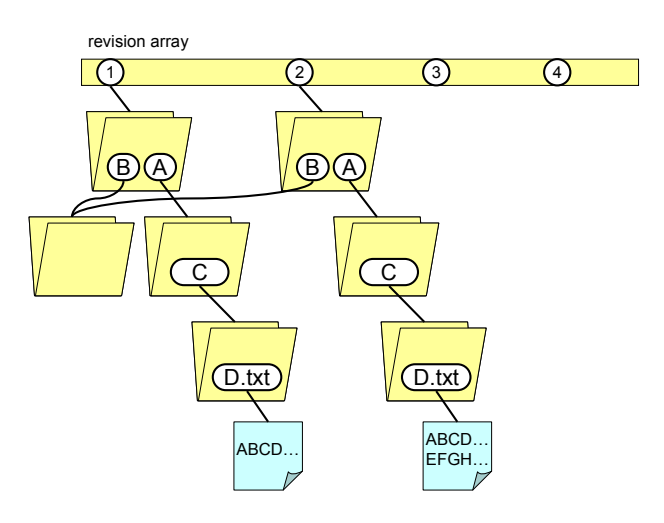

図 **2**:ファイル **D.txt** の内容を変更

# 3.2. Subversion におけるツリー・デルタ表記

Subversion におけるツリー・デルタの記法を説明す る. Subversion におけるツリー・デルタの記法は、階 層的な表現によって逐次に解釈されるべき変更関数の 列挙である.

ツリー・デルタの構成要素を表 1 に示す.ツリー・ デルタの根要素は tree-delta である. tree-delta は複数 の change をもつ. change は, open, add, delete のい ずれかの変更操作である.open はその content に対し て変更を加えることを示し,add は content を生成する ことを示す. delete は content が新しいリビジョンには 存在しないことを示す.それぞれの変更操作において name は新しいリビジョンにおける対象ファイル名ま たはディレクトリ名である.content は変更内容を示し, file または directory のいずれかで表される. file はフ ァイルを表し, ancestor, prop-delta, text-delta を引数 として持つ. ancestor は、 前のリビジョンにおける content のパスを示す. prop-delta, text-delta はそれぞ れ変更後のプロパティ・デルタ,変更後のファイル・ デルタを表す. directory はディレクトリを表し, ancestor, prop-delta, tree-delta を引数として持つ.

Subversion において,ツリー・デルタを XML で記述 した例を図 3 に示す.この例では,まず,ディレクト リ/dir1 に含まれる file1 の内容 text-delta を変更してい る. text-delta はファイルの変更内容を表し、テキス ト・デルタの差分記述形式で記述される. 次に、ディ レクトリ/dir1 に含まれるディレクトリ dir2 のディレク トリ名を dir3 に変更している.

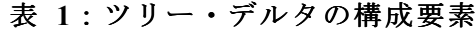

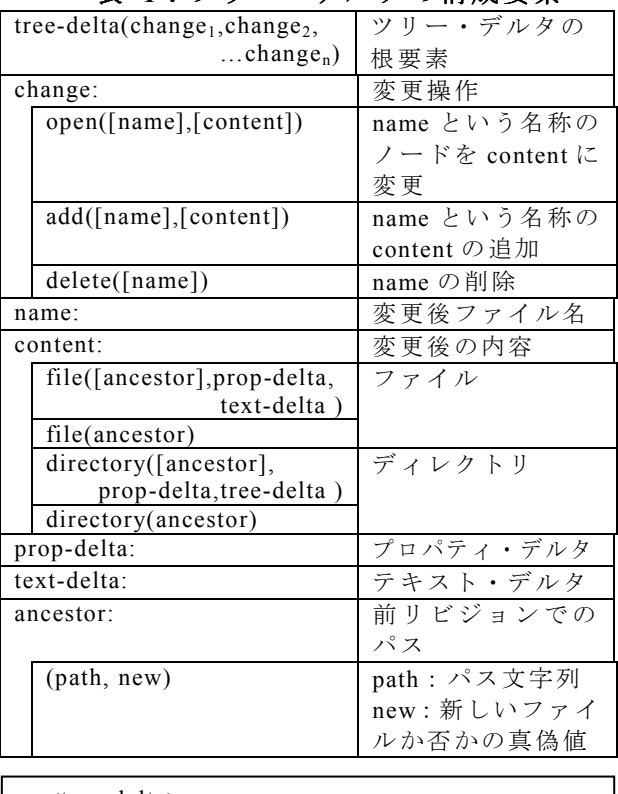

| <tree-delta></tree-delta>                |
|------------------------------------------|
| $\le$ open name='dir1'>                  |
| $\le$ directory $>$                      |
| <tree-delta></tree-delta>                |
| $\le$ open name='file1.txt'>             |
| <file>text-delta</file>                  |
| $<$ /open>                               |
| $\le$ delete name='dir2' />              |
| $\le$ add name='dir3' >                  |
| $\le$ directory ancestor='/dir1/dir2' /> |
| $\langle$ add $\rangle$                  |
| $\le$ /directory>                        |
| $<$ /open $>$                            |
| $\langle$ tree-delta>                    |

図 **3**:ツリー・デルタの **XML** 表記

# **4.** 地図の管理構造

# **4.1.** サーバ内のデータ管理構造

サーバ内のデータ管理構造は HR-木の形を持つ. た だし, Subversion で親ノードが子ノードの名称を保持 することに従って、親ノードが子ノードの MBR を保 持する.

#### **4.2.** 内部デルタ

内部デルタの記法を定義する. 記法は Subversion の ツリー・デルタ記法に準拠する.ただし,ファイル・

パスおよび,ファイル名,ディレクトリ名に相当する 部分は変更するノードの MBR となる.また,ファイ ル・ノードは HR-木において葉ノードを指し,ディレ クトリ・ノードは葉でないノードを指す.

ツリー・デルタは,階層的な表現によって逐次に解 釈されるべき変更関数の列挙である.

以下の3つのパラメタを導入する.ツリー・デルタ の階層を逐次に探索してゆく際には,この3つのパラ メタを保持して解釈することを前提とする.

- ・revision:特定のリビジョン
- ・source-dir:ソース・ツリーの中で,これから変更 しようとするノードの MBR
- ・target-dir:構築中のディレクトリ

ツリー・デルタの根においては,source-dir, target-dir は総て同一に根ノードの MBR を保持する.ツリー・ デルタを探索するにつれて, target-dir は生成するノー ドの MBR を保持し,source-dir はオリジナルのソー ス・ツリーにおいて対応するノードの MBR を保持す る.

ツリー・デルタは,以下のように表現される.

*tree-delta([change1,change2,..changen])* (1) *change* が,どのようにして *source-dir* のコンテンツを *target-dir* へと編集するかを示す.3種類の *change* が 存在する.

- ・open
- ・delete
- ・add

open は,以下のように表現される.

### *open([mbr],[content])* (2)

*open* は,*source-dir* と *target-dir* の両方を *mbr* に持つノ ードに変更する.*content* は変更対象となる *file* または directory を示す.

delete は、以下のように表現される.

*delete([mbr])* (3) *source-dir* に含まれる *mbr* という MBR を持つのノード は,*target-dir* には存在しないことを表す.

# add は,以下のように表現される.

## *add([mbr], [content])* (4)

*source-dir* には現在はまだ存在しない *mbr* という MBR を持つノードは,*target-dir* に存在することを 表す . *content* は,新しいディレクトリ・エントリが示すこと になるファイルまたはディレクトリである.

なお,*source-dir* に存在するが,*change* にて指定さ れないノードは,*target-dir* において変更が発生しない ことを示す.

*content* は,ファイルまたはディレクトリの変更内容

である,次の形式のうちの1つである.

・file

file は、以下のように表現される.

*file([ancestor], text-delta )*  または,

#### *file(ancestor)* (5)

*file* は現在のノード *target-dir* が,葉ノード *f* について の変更であることを示す.*ancestor* は,*f* が以前のリビ ジョンにおいて R-木のどの葉ノードであるかを示す MBR である.*text-delta* は,*f* が *ancestor* を元に変更さ れたラスター画像矩形である.*text-delta* が省略された 場合は,ラスター画像矩形の内容に変更がないことを 示す. これは, MBR の変更や HR-木の分割のようなツ リー形状のみの変更を表す.

directory は、以下のように表現される.

# *directory([ancestor], tree-delta)*  または

# *directory(ancestor)* (6)

*directory* は現在の *target-dir* ノードが,葉でないノード *s* についての変更であることを示す.*ancestor* は,*s* が 以前のリビジョンにおいて R-木のどのノードである かを示す MBR である.*tree-delta* は,*s* が *ancestor* か らどのように構成されたかを示すツリー・デルタであ る.省略された場合は,*s* の下位葉ノードにあるラス ター画像矩形の内容に変更がないことを示す.これは, MBR の変更や R-木の分割のようなツリー形状のみの 変更を表す.

上記の file エレメントと directory エレメントのなか で,*ancestor* は以下の2項で表される.

 $\textit{ancestor} = (\textit{[mbr]},\textit{[new]})$  (7) *mbr* は,リビジョンにおける新しいまたは変更され たノードの,前のリビジョンにおける MBR は *mbr* で あることを示す.これが *file* エレメントの属性として 現れたとき,エレメントのテキスト・デルタは *mbr* に 適用される.これが *directory* エレメントの属性として 現れたとき,*mbr* は,エレメントのツリー・デルタを 解釈する際の新しい *source-dir* として扱われる.*new* は,ノードが R-木の中で *ancestor* を持たないことを示 す真偽値である.*new* が真かつテキスト・デルタが付 随する場合,デルタは空のノードに新しいノードとし て適用される.*new* が真かつツリー・デルタが付随す る場合,デルタは *source-dir* が空のノードであるかの ように評価される.*mbr* と *new* の両方が省略された場 合 , こ れ は 同 じ リ ビ ジ ョ ン 番 号 を 持 つ *ancestor=('mbr', )* と同じである.

<sup>・</sup>directory

# **4.3.** 外部デルタ

内部的なデルタ記法では、R-木の構造の変更方法に ついても記載するが,地図データの更新を考えた場合, 内部のツリー構造を参照できない利用者や外部システ ムが指定することは困難である.利用者や外部システ ムからの更新のために,外部的なデルタ記法を定義す る.

外部的なデルタ記法においては,ノードの操作を記 述しない.また,MBR が一致する葉ノードが HR-木内 に存在する必要はない.

内部デルタと外部デルタの記述の比較を表 2 に示 す.外部デルタで使われるのは tree-delta,add,file の3 つのみである. 従って, tree-delta は常に以下の形式で 構成される:

*tree-delta(change1,change2,..changen) changen = add(mbr,file([ancestor], text-delta ))*  (8)

|            | 内部デルタ | 外部デルタ |
|------------|-------|-------|
| tree-delta |       |       |
| open       |       |       |
| delete     |       |       |
| add        |       |       |
| directory  |       |       |
| file       |       |       |

表 **2**:内部デルタと外部デルタの比較

#### **5.** 外部デルタから内部デルタへの変換

外部デルタから内部デルタへの変換は,以下の手順 で行う.

- 1. 領域指定の変更
- 2. R-木構造変更記述の追加

領域指定の変更では,外部デルタで ancestor に指定 された領域と,直前リビジョンの R-木内の葉ノードを 比較し, R-木内の葉ノード領域に合わせて, 関数と ancestor を変更する.

R-木構造変更記述の追加では,R-木の領域分割に伴 うツリー構造の変更記述を追加する.

#### **5.1.** 領域指定の変更

外部的なデルタ記法においては、R-木内の葉ノード が持つ領域と異なる領域の指定を許すため,データベ ース内のノードを参照し,データベース内のオブジェ クトの持つ座標へと変換する.

この際,以下の点の考慮が必要となる.

- ・ 指定された領域と完全に一致するオブジェクト の上書き
- ・ 完全に上書きされる旧オブジェクトの削除

外部デルタが以下の形式で表されるとき,

add(rect,file(ancestor=rect0,data0))

以下の手順で置き換える:

- 1. rect0 と完全に領域 rect n が一致する葉ノードが 存在する場合,以下の操作に置き換える. open(rect0,file(data0))
- 2. rect0 と完全に領域 rect n が一致するノードが存 在しない場合, R-木の挿入アルゴリズムに従い, rect0 を挿入する親ノード p を探索し,3~5 の 処理を行う.
- 3. p の領域 rect p に対し,以下の操作に置き換え る.

#### add(rect p,file(data0))

p の下位に存在する葉ノード c を総て取得する.

4. c のうち,その領域 rect c が rect0 に完全に含ま れる葉ノード x が存在する場合,すべて x の領 域 x に対して以下の操作を追加する. delete(rect x)

### **5.2. R-**木構造変更記述の追加

外部的なデルタ記法においては、R-木内の中間ノー ドを指定しないため,データベース内のノードを参照 し,R-木構造に対する変更を追加する.

前のリビジョンの R-木構造と,それに対して変更を 加えた結果,生成される R-木構造との差分が内部デル タとなる.図 4 に,オブジェクトを追加した際の内部 デルタの生成例を示す.この例では,オブジェクト J の追加によるノード C の領域分割が行われ,ノード H,I が生成がされている.この場合,内部デルタには ノード A'の選択と,その子ノードであった C の削除, A'の子ノード H,I の生成,H,I への E,F,G,J の追加が記 述される.

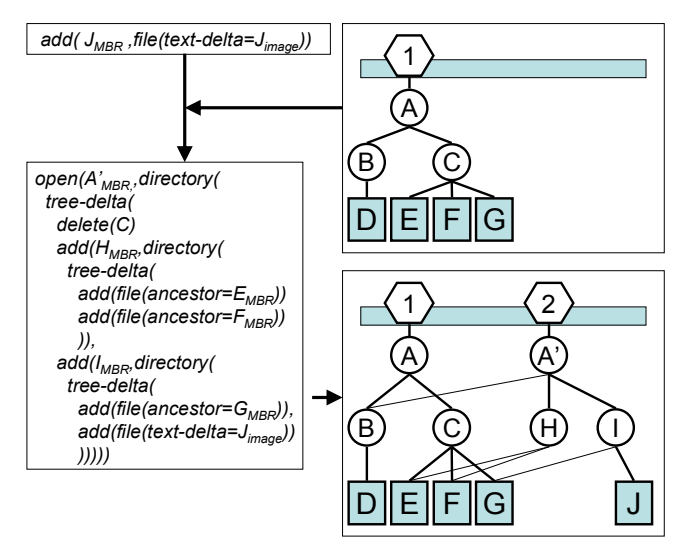

図 4: オブジェクトの追加による内部デルタ

#### **6.** おわりに

本稿では,過去のデータ構造に依存せずに地図の部 分画像を貼り付ける形で更新するための外部デルタの 記述方法と,それを用いて overlapping B-木構造のデー タベースで地図の変更情報を管理するためのデータ構 造を提案した.

外部デルタにおいてデータ構造と独立した差分記 述を行うことで,特定の期間における地図差分を抽出 可能であり,分散化された地図情報システムにおける 更新情報のやりとりを容易に行うことが可能である.

現段階では,ラスター矩形を貼り付けて地図を更新 するため,外部デルタに記載されるのは画像の追加の みであるが,地図情報システムとして使う場合にはこ のほかに,建物の名称のような属性情報の添付,建物 内部のような異なるレベルの地図への遷移,道路や地 下配管図のようにレイヤーの異なる地図への重ね合わ せなどを考慮する必要がある.

今後,属性情報,レベル,レイヤーの扱いを検討し, 本稿の方式を拡張する.

#### 参 考 文 献

- [1] 根岸幸生,青木秀晃,笠原直,郭薇,川崎洋,大 沢裕, "時空間管理のための地理情報システム STIMS, " DB/DE 研 夏 の ワ ー ク シ ョ ッ プ 2003,pp.195-202 (2003).
- [2] F.W. Burton, J.G. Kollias, D.G. Matsakis and V. G. Kollias, "Implementation of Overlapping B-Trees for Time and Space Efficient Representation of Collections of Similar Files," The Computer Journal, Vol.33,No.3,pp.279–280 (1990).
- [3] Collab.Net "Subversion Design, " http://subversion.tigris.org/design.html .
- [4] M.A. Nascimento and J.R.O. Silva, "Towards historical R-trees." Proceedings of the 1998 ACM symposium on Applied Computing, pp. 235–240 (1998).